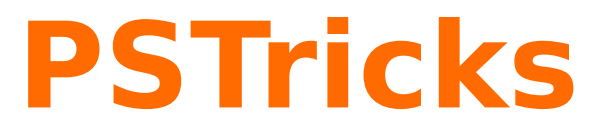

# **pst2pdf**

Running a PSTricks document with pdflatex; v. 0.15

July 4, 2013

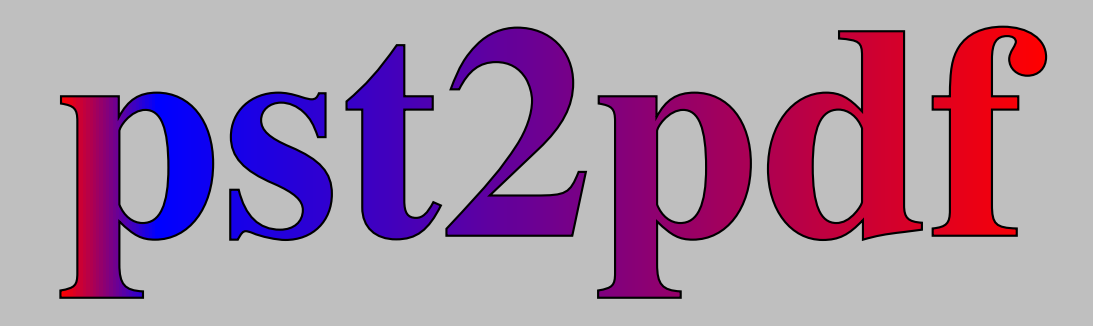

Package author(s): **Herbert Voß Pablo González Luengo**

# **Contents**

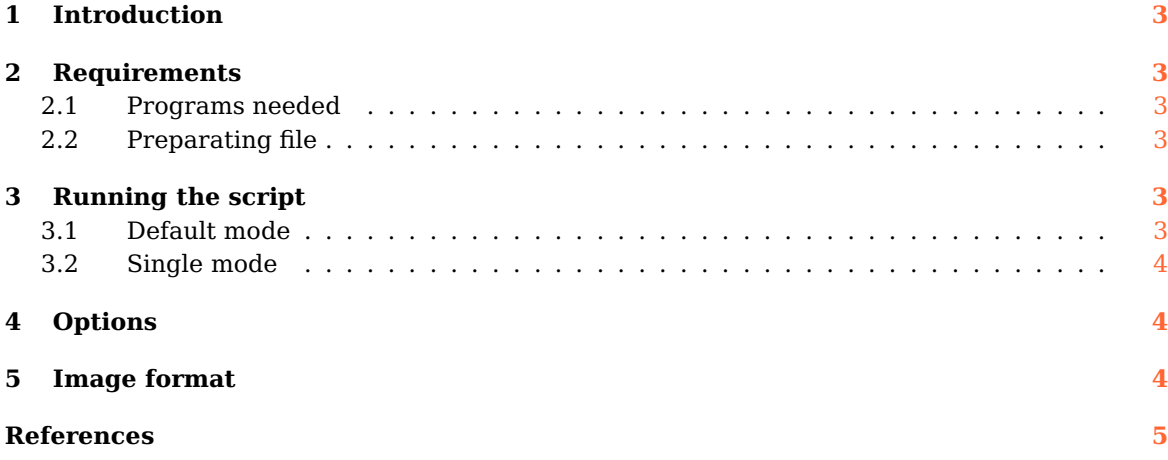

## <span id="page-2-6"></span><span id="page-2-0"></span>**1 Introduction**

PSTricks as PostScript related package uses the programming language PostScript for internal calculations. This is an important advantage, because floating point arithmetic is no problem. Nearly all mathematical calculation can be done when running the DVI-file with Ghostscript. However, creating a PDF file in a direct way with pdflatex is not possible. pdflatex cannot understand the PostScript related stuff.

Instead of running pdflatex one can use the perl script pst2pdf, it extracts all PSTricks related code into single documents with the same preamble as the original main document.

The pst2pdf script runs document, clips all whitespace around the image and creates a .pdf (and .eps,.ppm) image of the PSTricks related code. In a last run which is the pdflatex the PSTricks code in the main document is replaced by the created images.

## <span id="page-2-2"></span><span id="page-2-1"></span>**2 Requirements**

#### **2.1 Programs needed**

pst2pdf needs pdftk, ImageMagick, pdftoppm and pdftops (from poppler-utils or xpdf-utils) for the process file. If you need a create .pdf image files (whitout pdftk) use single mode (see [3.2\)](#page-3-0).

#### <span id="page-2-3"></span>**2.2 Preparating file**

The script scan the file for pspicture and postscript environments, which are then taken with its contents from the main file to create stand alone documents with the same preamble as the main document. The pspicture environment can be nested, the postscript one not! But it can contain an environment pspicture, but not vice versa. The postscript environment should always be used, when there is some code before a pspicture environment or for some code which is not inside of a pspicture environment.

Put all related PSTricks package in separate lines in your preamble, pst2pdf delete al lines contains PSTricks package before last run.

This is an example of environments that support for pst2pdf:

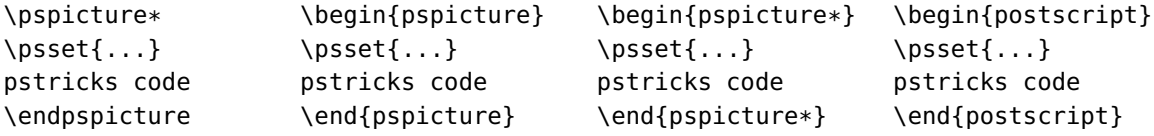

# <span id="page-2-4"></span>**3 Running the script**

#### <span id="page-2-5"></span>**3.1 Default mode**

The general syntax for the perl script is simple:

perl pst2pdf file.tex -options

For T<sub>F</sub>XLive users:

pst2pdf file.tex -options

In this way pst2pdf creates a new file called file-pst.tex and copy all pspicture and postscript environments, then processed and create file-pdf.pdf and file-fig-1.pdf, file-fig-2.pdf, file-fig- . . . .pdf and file-fig-1.tex, file-fig-2.tex, file-fig-. . . .tex for all pspicture and postscript using pdftk.

#### <span id="page-3-4"></span><span id="page-3-0"></span>**3.2 Single mode**

If you do not have pdftk use the option -single in this mode the files are processed separately (take a more time to create images files) by default create PDF files. For example:

pst2pdf file.tex -single

create file-pdf.pdf and file-fig-1.pdf, file-fig-2.pdf, file-fig-. . . .pdf and file-fig-1.tex, file-fig-2.tex, file-fig-....tex for all pspicture and postscript environments (see [4\)](#page-3-1).

# <span id="page-3-1"></span>**4 Options**

<span id="page-3-3"></span>The options listed in Table [1](#page-3-3) refer only to the *script* and not the L<sup>AT</sup>FX file.

| name       | values  | default | description                                                 |
|------------|---------|---------|-------------------------------------------------------------|
| -imageDir  | literal | images/ | the directory for the created images.                       |
| -Iext      | literal | .pdf    | the extension for PrependGraphicsExtensions.                |
| -DPI       | integer | 75      | the dots per inch for a created. ppm file.                  |
| -Iscale    | real    | 1       | the value for the option scale in \includegraphics.         |
| -eps       | boolean | 0       | creates .eps images (need pdftops).                         |
| -jpg       | boolean | 0       | creates.jpg images (need pdftoppm and ImageMagick).         |
| -png       | boolean | 0       | creates .png images (need pdftoppm and ImageMagick).        |
| -verbose   | boolean | 1       | for a long pst2pdf log.                                     |
| -PS2       | literal | empty   | pass options to ps2pdf.                                     |
| -clear     | boolean | 0       | delete all temporary files.                                 |
| -help      | boolean | 1       | print help and exit.                                        |
| -single    | boolean | 0       | create images type (whitout pdftk).                         |
| -all       | boolean | 0       | generte all image (.pdf, .eps, .jpg, .png, .tex) and clear. |
| -license   | boolean | 0       | print license and exit.                                     |
| -xetex     | boolean | 0       | using xelatex instead of latex for the process.             |
| -noImages  | boolean | 0       | generate file-pdf.tex, but no images.                       |
| -runBibTeX | boolean | 0       | runs bibtex                                                 |
| -runBiber  | boolean | 0       | runs biber if a file with extension, bcf exists             |

**Table 1:** Optional arguments for pst2pdf

For Help in command line use:

pst2pdf -help

## <span id="page-3-2"></span>**5 Image format**

pst2pdf can create image files in the formats: .pdf, .eps, .jpg and .png. If you need to create other image formats use pst2pdf file.tex -png without the option -clear, than move to images dir and use mogrify command (from ImageMagick), for examples:

mogrify -format gif \*.ppm

generate .gif images files and

mogrify -format tiff  $*$ .ppm

generate .tiff images files.

## <span id="page-4-0"></span>**References**

- [1] Denis Girou. Présentation de PSTricks. Cahier GUTenberg, 16:21–70, April 1994.
- [2] Michel Goosens, Frank Mittelbach, Sebastian Rahtz, Denis Roegel, and Herbert Voß. The <sup>L</sup><sup>A</sup>TEX Graphics Companion. Addison-Wesley Publishing Company, Reading, Mass., 2007.
- [3] Laura E. Jackson and Herbert Voß. Die Plot-Funktionen von pst-plot. Die TrXnische Komödie, 2/02:27–34, June 2002.
- [4] Nikolai G. Kollock. PostScript richtig eingesetzt: vom Konzept zum praktischen Einsatz. IWT, Vaterstetten, 1989.
- [5] Herbert Voß. Die mathematischen Funktionen von PostScript. Die T<sub>E</sub>Xnische Komödie, 1/02, March 2002.
- [6] Herbert Voß. Typesetting mathematics with L<sup>AT</sup>EX. UIT, Cambridge, 2010.
- [7] Herbert Voß. PSTricks Graphics for TFX and LATFX. UIT, Cambridge, 2011.
- [8] Herbert Voß. PSTricks Grafik für TEX und L<sup>A</sup>TEX. DANTE Lehmanns, Heidelberg/Hamburg, 6. edition, 2011.
- [9] Timothy van Zandt. multido.tex a loop macro, that supports fixed-point addition. <CTAN:/graphics/pstricks/generic/multido.tex>, 1997.
- [10] Timothy van Zandt and Denis Girou. Inside PSTricks. TUGboat, 15:239–246, September 1994.
- [11] Timothy van Zandt and Herbert Voß. PSTricks PostScript macros for generic T<sub>E</sub>X. <http://PSTricks.tug.org/>, 2011.
- [12] Timothy van Zandt and Herbert Voß. pst-plot: Plotting two dimensional functions and data. CTAN: graphics/pstricks/generic/pst-plot.tex, 2011.

# **Index**

-DPI , [4](#page-3-4) -Iext , [4](#page-3-4) -Iscale , [4](#page-3-4) -PS2 , [4](#page-3-4) -all , [4](#page-3-4) -clear , [4](#page-3-4) -eps , [4](#page-3-4) -help , [4](#page-3-4) -imageDir , [4](#page-3-4) -jpg , [4](#page-3-4) -license , [4](#page-3-4) -noImages , [4](#page-3-4) -png , [4](#page-3-4) -runBibTeX , [4](#page-3-4) -runBiber , [4](#page-3-4) -single , [4](#page-3-4) -verbose , [4](#page-3-4) -xetex , [4](#page-3-4) .bcf , [4](#page-3-4) biber , [4](#page-3-4) bibtex , [4](#page-3-4) Environment postscript , [3](#page-2-6) , [4](#page-3-4) pspicture , [3](#page-2-6) , [4](#page-3-4) .eps , [3](#page-2-6) , [4](#page-3-4) Extension .bcf , [4](#page-3-4) .eps , [3](#page-2-6) , [4](#page-3-4) .gif , [4](#page-3-4) .jpg , [4](#page-3-4) .pdf , [3](#page-2-6) , [4](#page-3-4) .png , [4](#page-3-4) .ppm , [3](#page-2-6) , [4](#page-3-4) .tiff , [4](#page-3-4) .gif , [4](#page-3-4) ImageMagick , [3](#page-2-6) , [4](#page-3-4) \includegraphics , [4](#page-3-4) .jpg , [4](#page-3-4) latex , [4](#page-3-4) Macro \includegraphics , [4](#page-3-4) Package option -DPI , [4](#page-3-4)

-Iext , [4](#page-3-4) -Iscale , [4](#page-3-4) -PS2 , [4](#page-3-4) -all , [4](#page-3-4) -clear , [4](#page-3-4) -eps , [4](#page-3-4) -help , [4](#page-3-4) -imageDir , [4](#page-3-4) -jpg , [4](#page-3-4) -license , [4](#page-3-4) -noImages , [4](#page-3-4) -png , [4](#page-3-4) -runBibTeX, [4](#page-3-4) -runBiber , [4](#page-3-4) -single , [4](#page-3-4) -verbose , [4](#page-3-4) -xetex , [4](#page-3-4) PrependGraphicsExtensions , [4](#page-3-4) scale , [4](#page-3-4) .pdf , [3](#page-2-6) , [4](#page-3-4) pdflatex , [3](#page-2-6) pdftk , [3](#page-2-6) pdftoppm , [3](#page-2-6) , [4](#page-3-4) pdftops , [3](#page-2-6) , [4](#page-3-4) perl , [3](#page-2-6) .png , [4](#page-3-4) poppler-utils , [3](#page-2-6) postscript , [3](#page-2-6) , [4](#page-3-4) .ppm , [3](#page-2-6) , [4](#page-3-4) PrependGraphicsExtensions , [4](#page-3-4) Program biber , [4](#page-3-4) bibtex , [4](#page-3-4) ImageMagick , [3](#page-2-6) , [4](#page-3-4) latex , [4](#page-3-4) pdflatex , [3](#page-2-6) pdftk , [3](#page-2-6) pdftoppm , [3](#page-2-6) , [4](#page-3-4) pdftops , [3](#page-2-6) , [4](#page-3-4) perl , [3](#page-2-6) poppler-utils , [3](#page-2-6) pst2pdf , [3](#page-2-6) xelatex , [4](#page-3-4) xpdf-utils , [3](#page-2-6) pspicture , [3](#page-2-6) , [4](#page-3-4) pst2pdf , [3](#page-2-6) scale , [4](#page-3-4)

xelatex , [4](#page-3-4) xpdf-utils , [3](#page-2-6)